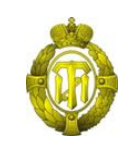

## МИНОБРНАУКИ РОССИИ

федеральное государственное бюджетное образовательное учреждение высшего образования «Санкт-Петербургский государственный технологический институт (технический университет)»

> УТВЕРЖДАЮ Проректор по учебной и методической работе

> > Б. В. Пекаревский

« 20 » сентября 2021 г.

# **Рабочая программа дисциплины ВВЕДЕНИЕ В ИНФОРМАЦИОННЫЕ ТЕХНОЛОГИИ**

Направление подготовки

## **09.03.01 Информатика и вычислительная техника**

Направленность программы бакалавриата

## **Автоматизированные системы обработки информации и управления**

Квалификация

**Бакалавр**

Форма обучения

**Заочная**

Факультет **информационных технологий и управления**

Кафедра **систем автоматизированного проектирования и управления**

Санкт-Петербург 2021

## **ЛИСТ СОГЛАСОВАНИЯ**

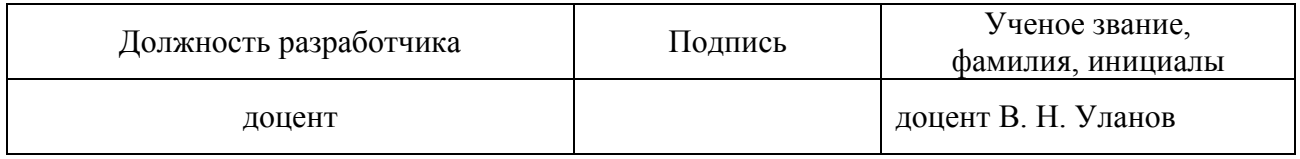

Рабочая программа дисциплины «Введение в информационные технологии» обсуждена на заседании кафедры систем автоматизированного проектирования и управления протокол от «31» августа 2021 года №1 Заведующий кафедрой Т. Б. Чистякова

Одобрено учебно-методической комиссией факультета информационных технологий и управления протокол от «15» сентября 2021 года №1

Председатель В. В. Куркина

# СОГЛАСОВАНО

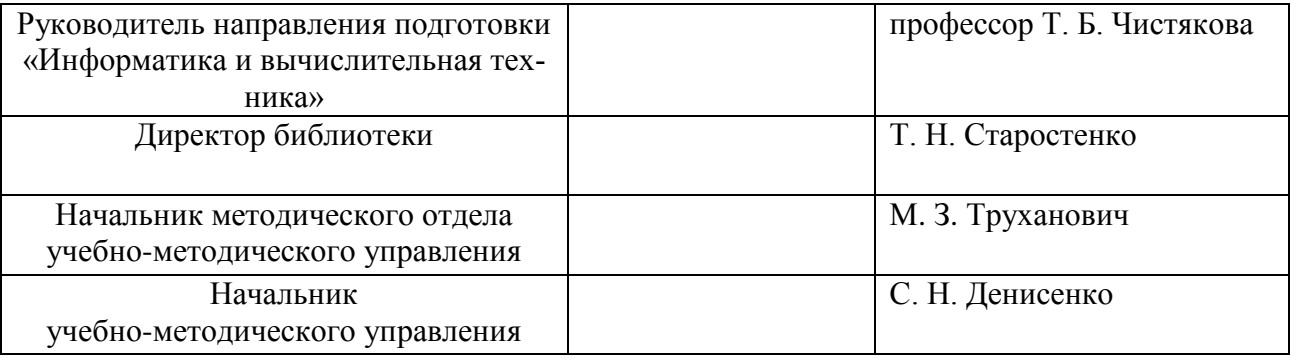

# **СОДЕРЖАНИЕ**

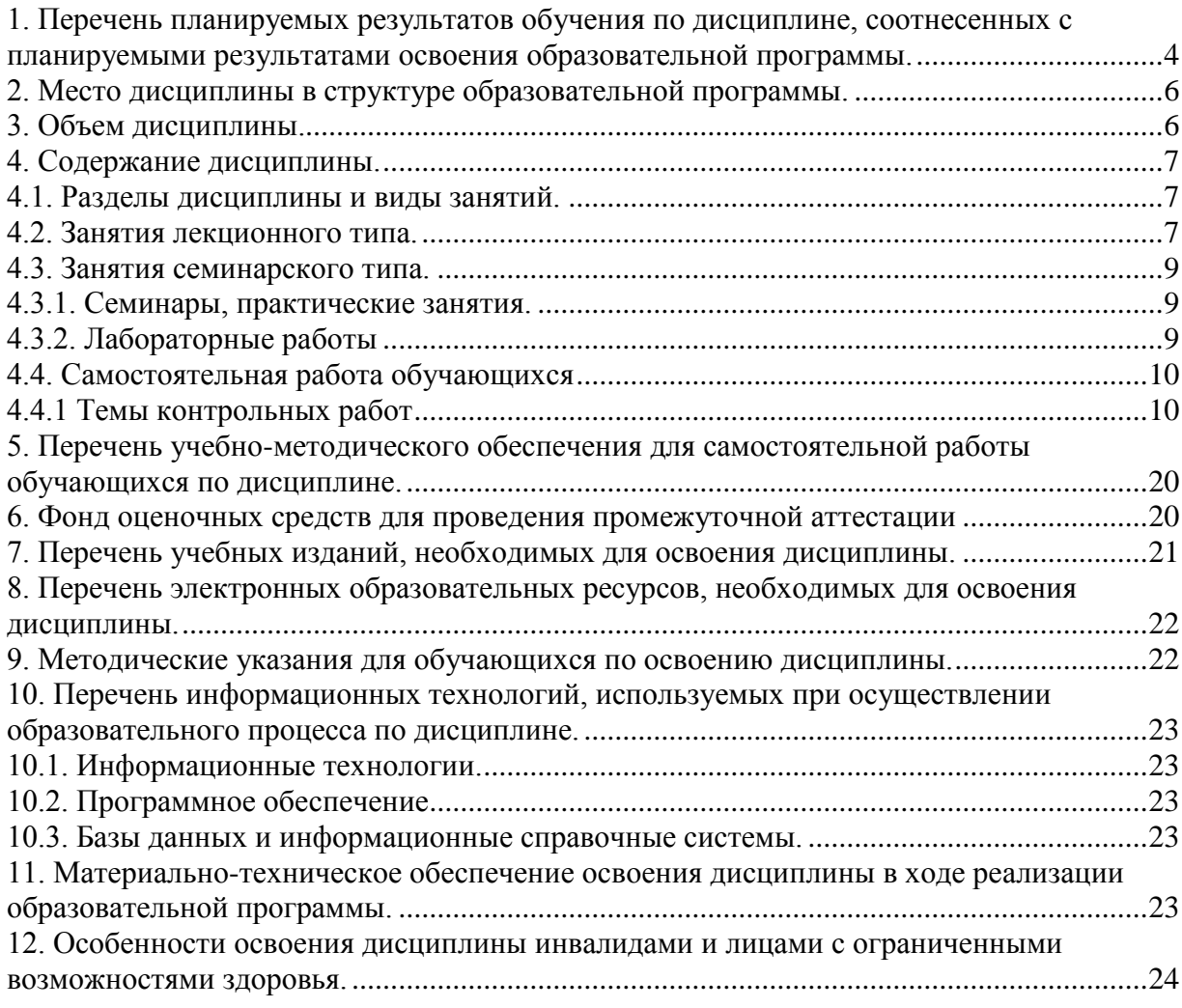

Приложения: 1. Фонд оценочных средств для проведения промежуточной аттестации.

## 1. Перечень планируемых результатов обучения по дисциплине, соотнесенных с планируемыми результатами освоения образовательной программы.

В результате освоения образовательной программы бакалавриата обучающийся должен овладеть следующими результатами обучения по дисциплине:

<span id="page-3-0"></span>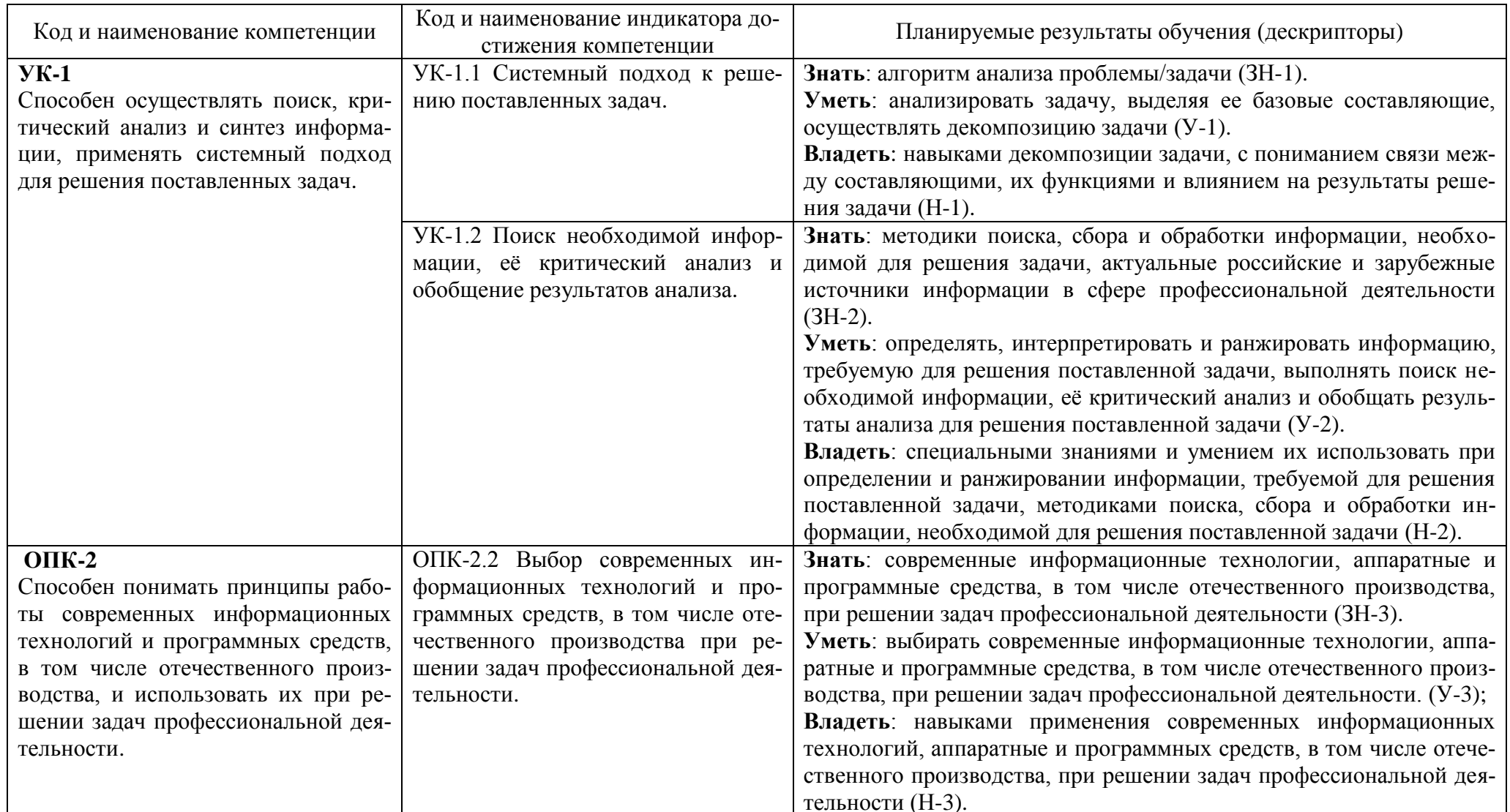

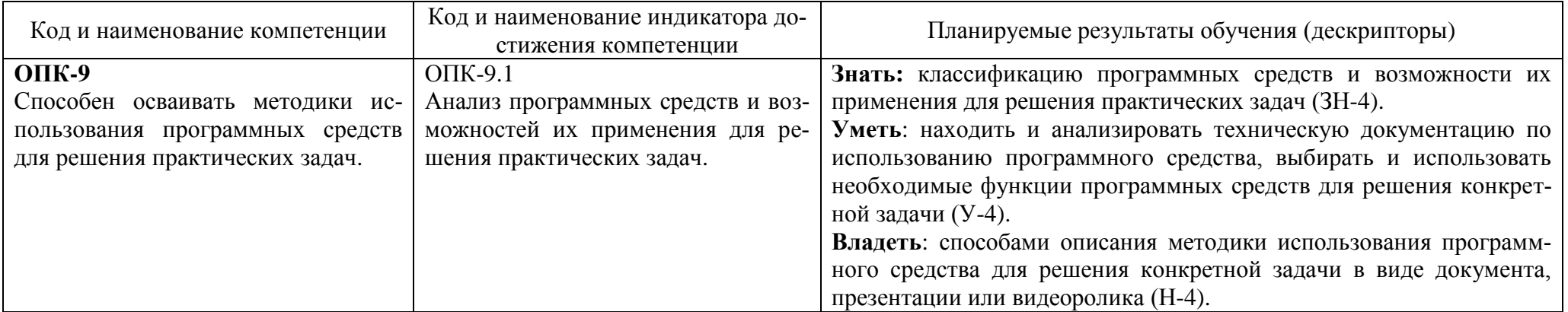

#### **2. Место дисциплины в структуре образовательной программы.**

<span id="page-5-0"></span>Дисциплина относится к дисциплинам обязательной части (Б1.О.10) и изучается на 1 курсе в 1-ом и 2-ом семестрах.

В методическом плане дисциплина опирается на элементы компетенций, сформированные при изучении дисциплин элементарной математики, физики, информатики в общеобразовательном учреждении среднего общего образования. Полученные в процессе изучения дисциплины «Введение в информационные технологии» знания, умения и навыки, могут быть использованы при изучении дисциплин «Программирование», «Операционные системы», «Базы данных», «Вычислительные системы, сети и телекоммуникации», «История и перспективы развития информатики и вычислительной техники», «Инженерная графика», «Компьютерная графика».

<span id="page-5-1"></span>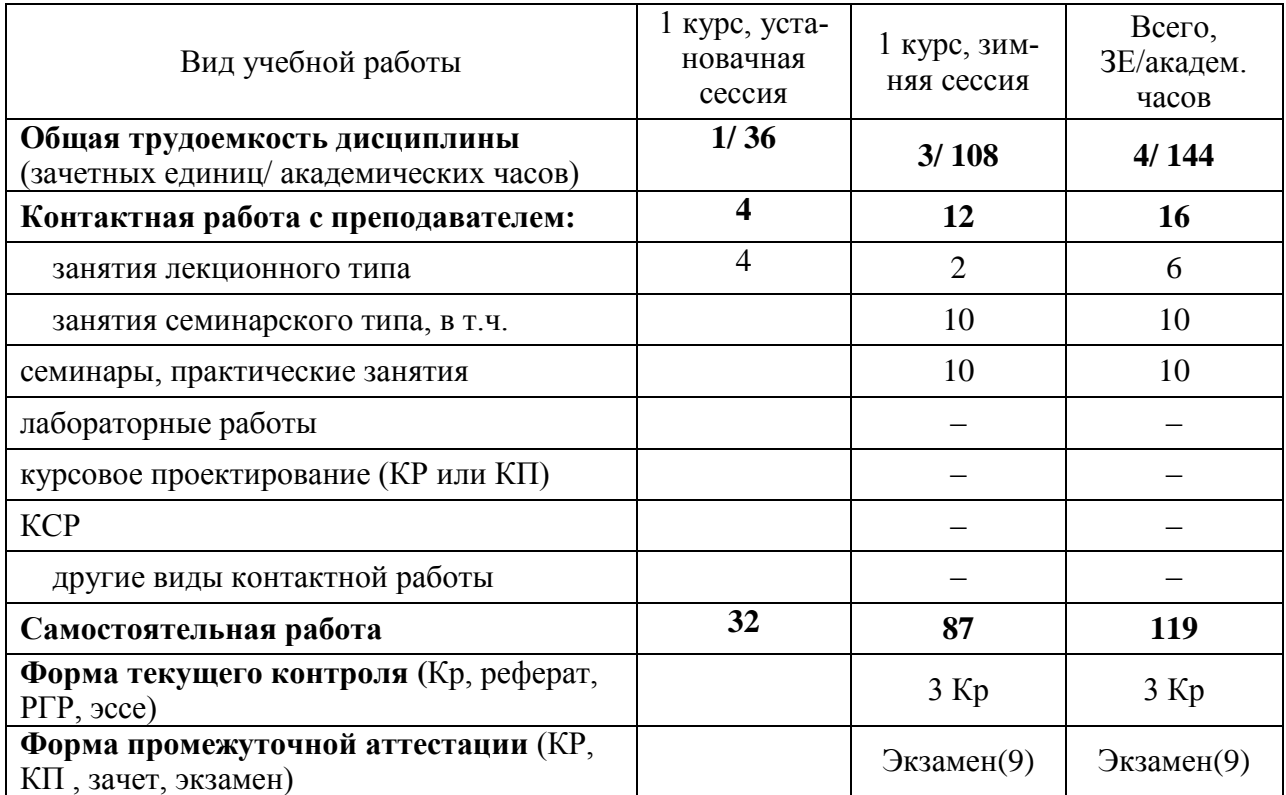

### **3. Объем дисциплины.**

# <span id="page-6-0"></span>4. Содержание дисциплины.

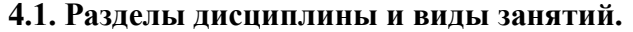

<span id="page-6-1"></span>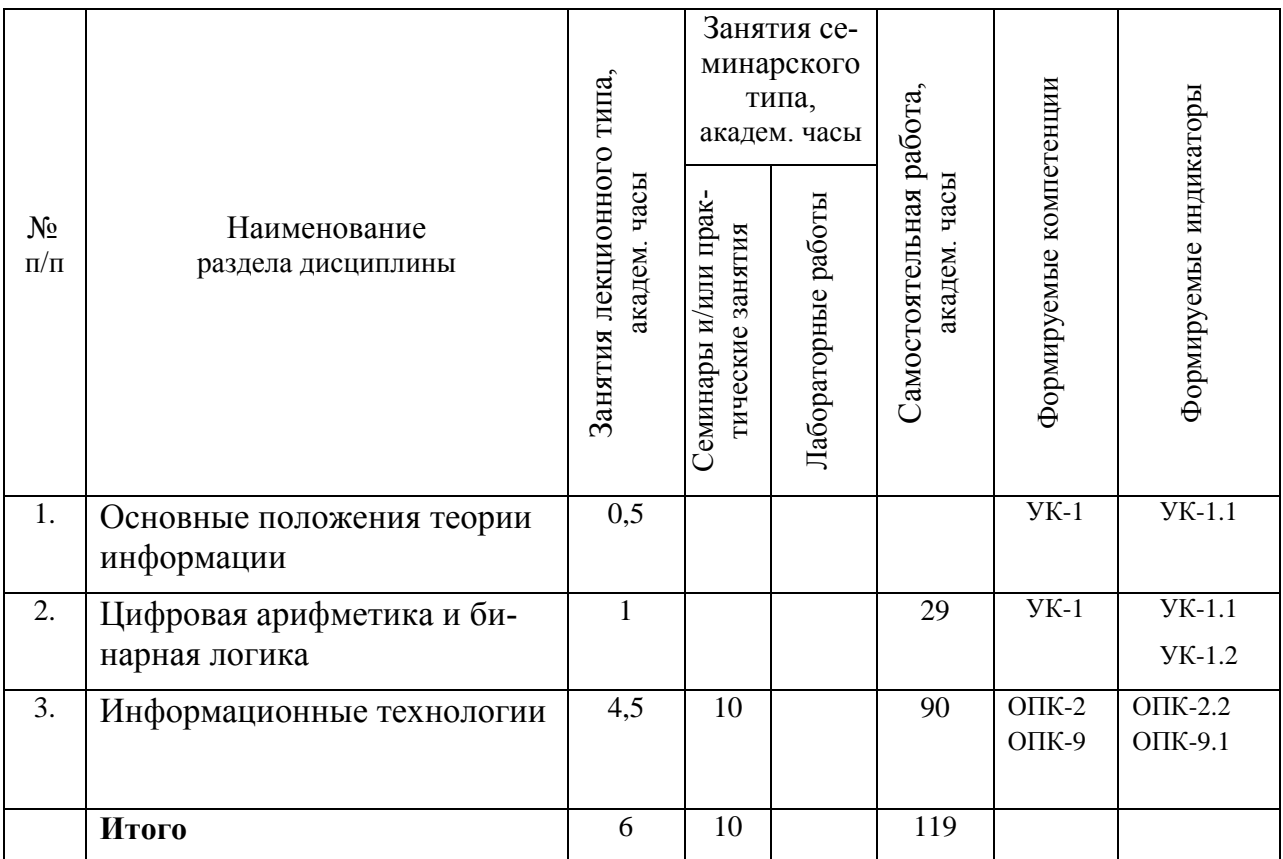

## 4.2. Занятия лекционного типа.

<span id="page-6-2"></span>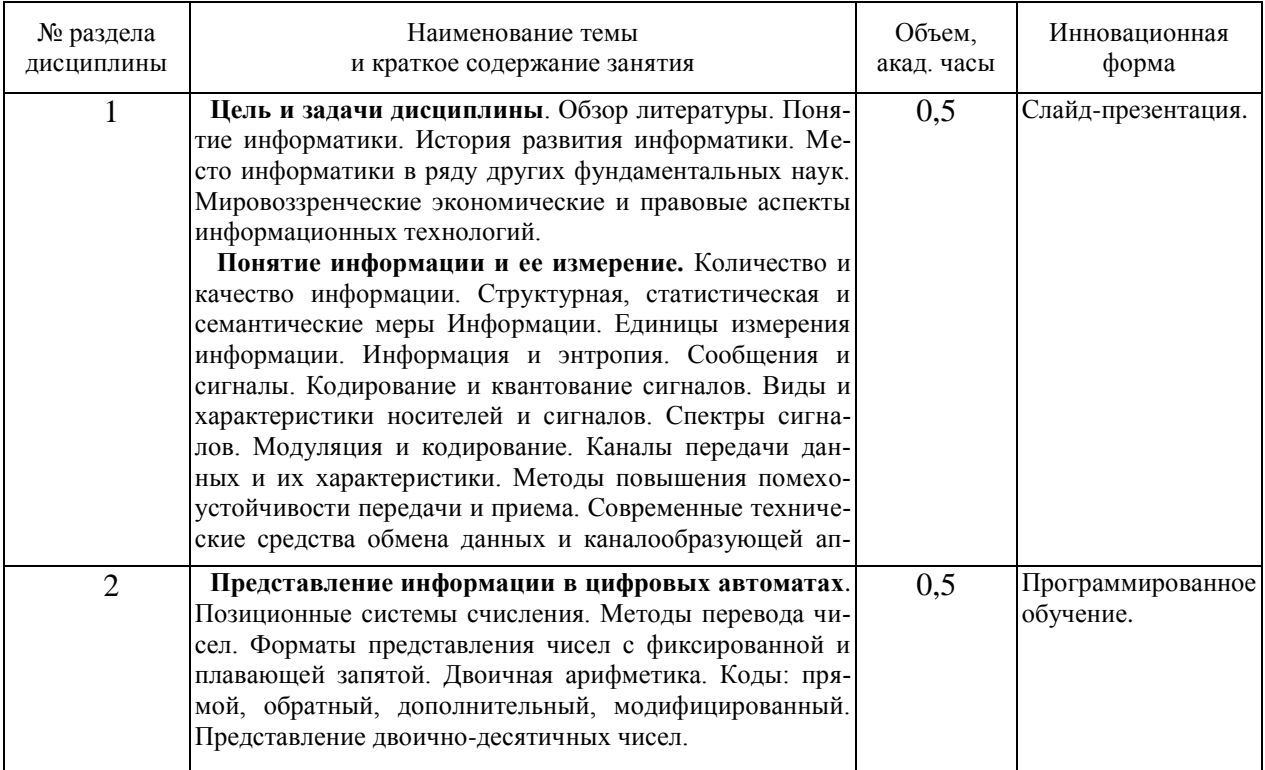

| № раздела<br>дисциплины | Наименование темы<br>и краткое содержание занятия                                                                                                    | Объем,<br>акад. часы | Инновационная<br>форма                                                           |
|-------------------------|----------------------------------------------------------------------------------------------------|----------------------|----------------------------------------------------------------------------------|
| $\overline{2}$          | Обработка двоичной информации в ЭВМ. Выполне-<br>ние арифметических и логических операций над двоич-<br>ными числами с фиксированной и плавающей запятой.<br>Выполнение арифметических операций над двоично-<br>десятичными числами.<br>Контроль обработки и передачи информации. Ин-<br>формационные основы контроля работы цифровых ав-<br>томатов. Контроль выполнения арифметических опера-<br>ций. Контроль передачи информации. Систематические<br>коды. Контроль по четности, нечетности, по Хеммингу.<br>Введение в формальную двузначную логику. Исчис-<br>ление высказываний. Формулы логики высказываний.<br>Основные свойства логических операций. Методы дока-<br>зательства. Логические функции. | 0,5                  | Программированное<br>обучение.                                                   |
| 3                       | Понятие информационной технологии. Информаци-<br>онный процесс в автоматизированных системах. Фазы<br>информационного цикла и их модели. Информационный<br>ресурс и его составляющие. Информационные техноло-<br>гии. Технические и программные средства информаци-<br>онных технологий.                                                                                                    | 0,5                  | Кейс-задания.<br>Групповая<br>дискус-<br>сия.<br>Тренинги.                       |
| 3                       | Обработка информации. Основные виды обработки<br>данных. Обработка аналоговой и цифровой информации.<br>Устройства обработки данных и их характеристики. По-<br>нятие и свойства алгоритма. Принцип программного<br>управления.                                                                                                    | 0,5                  | Кейс-задания.<br>Групповая<br>дискус-<br>сия.<br>Тренинги.                       |
| 3                       | Хранение информации. Носители информации и тех-<br>нические средства для хранения данных. Типы и струк-<br>туры данных. Организация данных на устройствах с<br>прямым и последовательным доступом. Файлы данных.<br>Файловые структуры. Сетевые технологии обработки<br>ланных.                                                                                                    | 0,5                  | Кейс-задания.<br>Групповая<br>дискус-<br>сия.<br>Тренинги.                       |
| 3                       | Устройство персонального компьютера. Функцио-<br>нальная и структурная организация компьютера. Сетевая<br>плата. Процессор. Оперативная память. Видеосистема.<br>Внешние запоминающие устройства.                                                                                                    | 0,5                  | Групповая<br>дискус-<br>сия. подготовка и<br>защита рефератов                    |
| 3                       | Периферийные устройства. Планшетные сканеры.<br>Фотокамеры. Видеокамеры. Веб-камеры.<br>Принтеры<br>(матричные, струйные, лазерные). Фотопринтеры, суб-<br>лимационные принтеры. Сетевое оборудование. Моде-<br>мы. Роутеры.                                                                                                    | 0,5                  | Групповая<br>дискус-<br>сия. подготовка и<br>защита рефератов                    |
| 3                       | Программные средства обработки информации.<br>Подготовка, редактирование и оформление текстовой<br>документации, графиков, диаграмм и рисунков. Обра-<br>ботка числовых данных в электронных таблицах. Осно-<br>вы компьютерной коммуникации. Принципы построения<br>информационных систем на базе мировой информаци-<br>онной сети Internet.                                                                                                    | $\overline{2}$       | Кейс-задания.<br>Групповая дискус-<br>сия.<br>подготовка и защи-<br>та рефератов |

<sup>&</sup>lt;sup>1</sup> Примеры образовательных технологий, способов и методов обучения (с сокращениями): традиционная лекция (Л), лекциявизуализация (ЛВ), проблемная лекция (ПЛ), лекция - пресс-конференция (ЛПК), занятие - конференция (ЗК), тренинг (Т), дебаты (Д), мозговой штурм (МШ), мастер-класс (МК), «круглый стол» (КрСт), активизация творческой деятельности (АТД), регламентированная<br>дискуссия (РД), дискуссия типа форум (Ф), деловая и ролевая учебная игра (ДИ, РИ), метод малых г нием тренажёров, имитаторов (Тр), компьютерная симуляция (КтСм), использование компьютерных обучающих программ (КОП), интерактивных атласов (ИА), посещение врачебных конференции, консилиумов (ВК), участие в научно-практических конференциях<br>(НПК), съездах, симпозиумах (Сим), учебно-исследовательская работа студента (УИРС), проведение пред товка письменных аналитических работ (АР), подготовка и защита рефератов (Р), проектная технология (ПТ), экскурсии (Э), дистанционные образовательные технологии (ДОТ).

## <span id="page-8-0"></span>4.3. Занятия семинарского типа.

## 4.3.1. Семинары, практические занятия.

<span id="page-8-1"></span>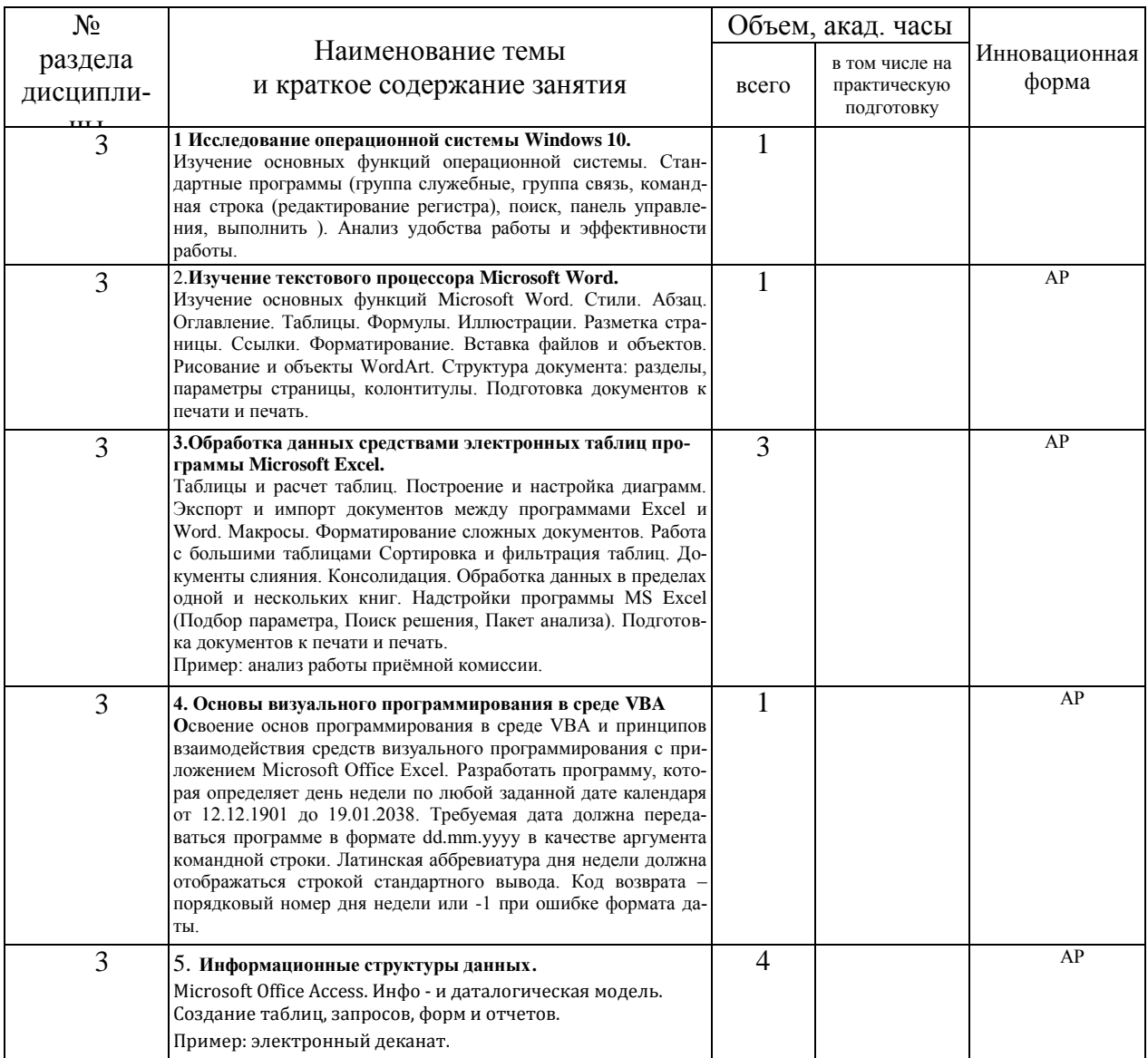

## <span id="page-8-2"></span>4.3.2. Лабораторные работы

Учебным планом не предусмотрены.

<span id="page-9-0"></span>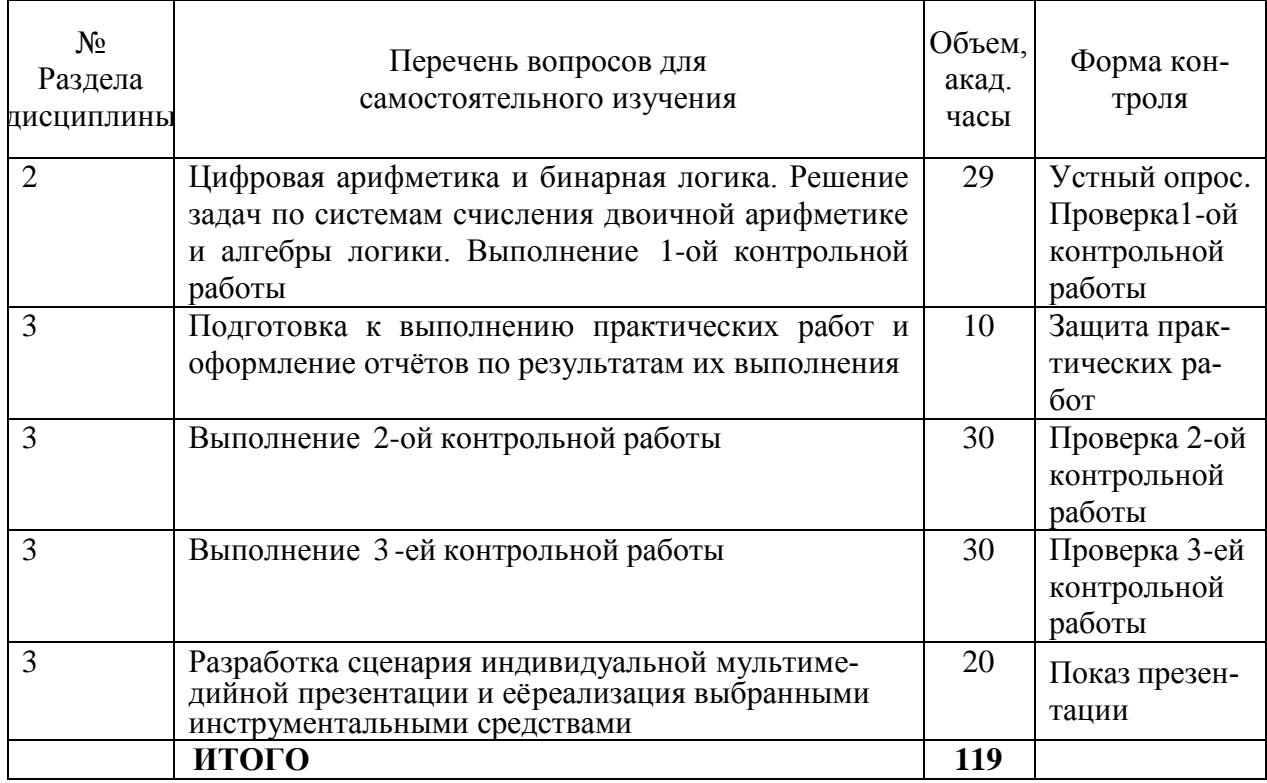

## 4.4. Самостоятельная работа обучающихся

### 4.4.1 Темы контрольных работ

<span id="page-9-1"></span>В плане предусмотрено выполнение студентами 3 контрольных работ. Контрольные работы соответствуют базовым темам курса «Введение в информационные технологии».

Выполнение 1-ой контрольной работы включает ответы на тестовые вопросы, развёрнутые ответы, содержащие аналитический обзор и анализ разделов, выносимых на самостоятельную работу по разделам 1 и 2, решение задач по системам счисления двоичной арифметике и алгебры логики.

Задания 2-ой контрольной работы включают разработку алгоритма решения математической задачи и его представление в виде блок-схемы. ответы на тестовые вопросы по основам алгоритмизации и программирования, создание программы для решения задачи на языке программирования VBS и её реализацию на платформе OS Windows и развернутый ответ на вопрос по темам раздела 3.

Задания 3-ой контрольной работы включают ответы на 2 вопроса по темам раздела 3 и выполнение практического задания по созданию базы данных с помощью программы Microsoft Access.

Количество вариантов заданий по всем контрольным работам соответствует количеству студентов в группе.

Пример выполнения контрольных работ.

## Контрольная работа №1

Задание 1. Написать продолжение фразы.

Информационные технологии - широкий класс дисциплин и областей деятельности, относящихся к технологиям создания, сохранения, управления и обработки данных, в том числе с применением вычислительной техники.

### Задание 2. Тестовые задания -выбор правильного ответа

## а) Информатика - техническая наука изучающая

- Методы управления средствами вычислительной техникии принципы функционирования аппаратных средствами вычислительной техники.

## б) Антивирусным пакетом является

- Антивирус Касперского

#### в) Сбор данных - это

- Накопление информации с целью обеспечения ее полноты для принятия решения.

## г) Для преобразования непрерывного сигнала в дискретный используется процедура, которая называется

- Квантованием

Задание 3. Перевести в системы счисления 177; 241Q; 12FH; 1111001В 177 записано в 10й системе счисления.

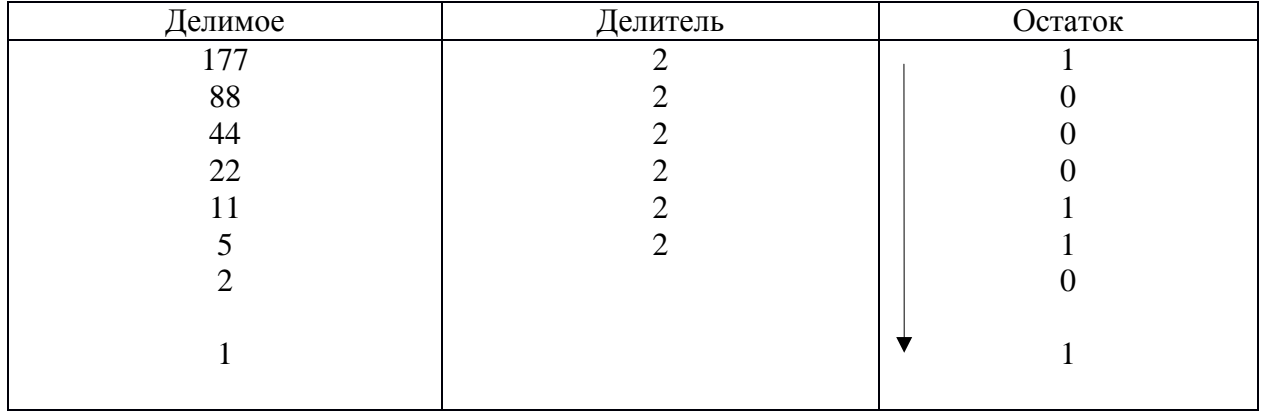

Переведем в другие системы:

## $177_{10} = 10110001B$

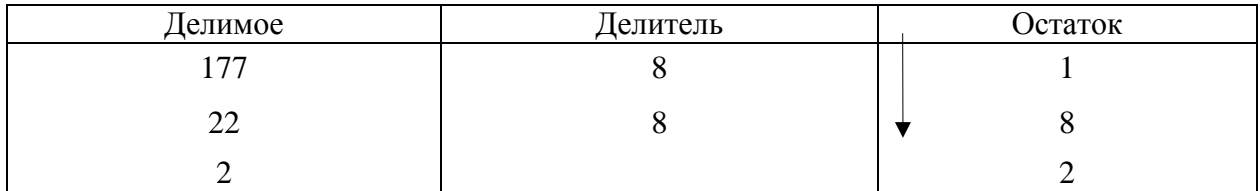

## $177_{10} = 281Q$

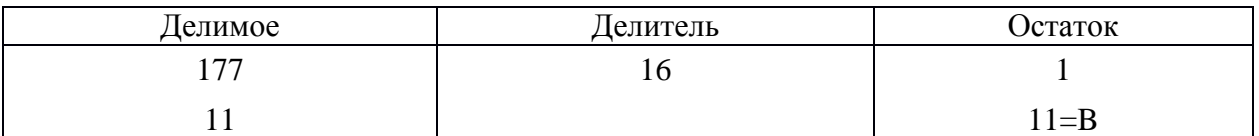

## $177_{10} = B1H$

2410 – восьмеричная система счисления 2410 = 1\*8<sup>0</sup> + 4\*8<sup>1</sup> + 2\*8<sup>2</sup> = 161<sub>10</sub>

Для перевода восьмеричного числа в двоичное необходимо каждую цифру заменить эквивалентной ей двоичной триадой,:  $2<sub>8</sub>=010<sub>2</sub>$ ;  $4<sub>8</sub>=100<sub>2</sub>$ ;  $1<sub>8</sub>=001<sub>2</sub>$ .

2410=010100001B

Для перевода из восьмеричной системы счисления в шестнадцатеричную и обратно, необходимпромежуточный перевод чисел в двоичную систему:

2410=010100001В и чтобы перевести из лвоичной в шестналиатеричную, его необходимо разбить на тетрады, начиная с права на лево, в случае необходимости дополнить нулями левую тетраду.

0000 1010 0001<sub>2</sub>, 0000<sub>2</sub>=0<sub>16</sub>; 1010<sub>2</sub>=A<sub>16</sub>; 0001<sub>2</sub>=1<sub>16</sub>

 $2410=AIH$ 

12FH записано в 16й системе счисления Переведем в 10ю

 $12FH = F*16^{0} + 2*16^{1} + 1*16^{2} = 15 + 32 + 256 = 303_{10}$ 

Для перевода шестнадцатеричного числа в двоичное необходимо кажду. Цифру заменить эквивалентной ей двоичной тетрадой.

 $12FH=1_{16}$  = 0001<sub>2</sub>;  $2_{16}$  = 0010<sub>2</sub>;  $F_{16}$  = 1111<sub>2</sub> = 000100101111B

000 100 101 111<sub>2</sub> = 000<sub>2</sub> = 0<sub>8</sub>; 100<sub>2</sub> = 4<sub>8</sub>; 101<sub>2</sub> = 5<sub>8</sub>; 111<sub>2</sub> = 7<sub>8</sub> = 457Q

12FH=457Q

1111001В записано в 2й системе счисления Переведем в 10ю

 $1111001 = 2^{6*1} + 2^{5*1} + 2^{4*1} + 2^{3*1} + 2^{2*0} + 2^{1*0} + 2^{0*1} = 64 + 32 + 16 + 8 + 0 + 0 + 1$  $=$  = 121 $_{10}$ 

```
1111001B=121_{10}
```
 $1111001B=001$  111 001B=  $001_2=1_8$ ;  $111_2=7_8$ ;  $001_2=1_8$ ;  $=171Q$ 

 $1111001B=0111$   $1001B = 0111_2=7_{16}$ ;  $1001_2=9_{16}$ ;  $= 79H$ 

Ответ: 177<sub>10</sub>=10110001B=281Q=B1H

 $2410=161_{10}=010100001B=A1H$ 

 $12FH = 303_{10} = 000100101111B = 4570$ 

 $1111001B=121_{10}=171O=79H$ 

Задание 4. Представить в двоичном коде +143 и -143

Представим число 143 в двоичном коде

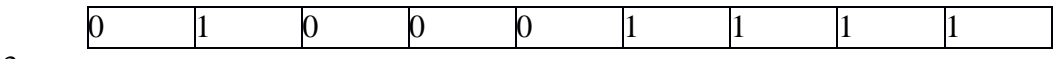

 $+143$ 

Инвертируем полученное представление:

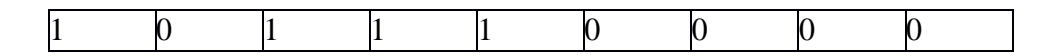

Прибавим 1

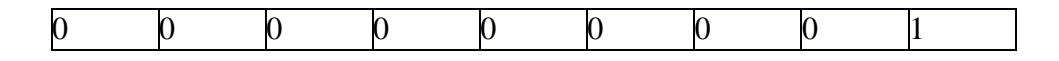

Получим

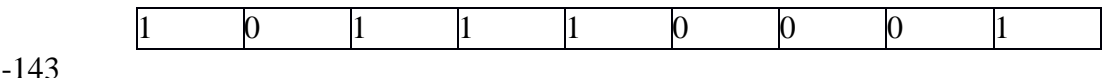

Выполним проверку, сложим положительное и отрицательное числа.

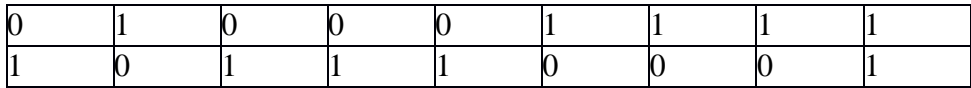

Получим 0

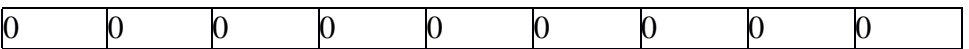

Задание 5. Как вы понимаете термин «средство массовой информации»? Что это? Средства (телевидение, радио, пресса и т.д.) с помощью которых можно передаватьинформацию для огромного количества людей сразу.

Средство массовой поставки данных?

практики сбора, обработки и распространения Средства повседневной информации, предназначенной для массовых аудиторий

#### Средство, обеспечивающее массовое распространение методов?

Массовая коммуникация - систематическое распространение сообщений (через печать, радио, телевидение, кино, звукозапись, видеозапись и т.д.) среди численно больших рассредоточенных аудиторий с целью информирования и оказания идеологического, политического. экономического. психологического или организационного воздействия на оценки, мнения и поведения людей.

Средство, обеспечивающее процесс информирования путем поставки данных гражданам, обладающим адекватными методами их потребления?

Ведущая роль средств массовой информации в формировании общественного мнения отражается в их определении как «четвертой власти». Примерно четвертую часть времени бодрствования человек испытывает воздействия СМИ. Каждое из СМИ имеет свою знаковую систему. Печать или пресса - письменное слово и визуальный образ. Радио использует устную речь и музыку. Телевидение синтезирует устное слово, движущееся изображение и музыку. Интернет - относительно новое информационное черты СМИ. Число постепенно обретающее пользователей средство, этого информационного средства растет в геометрической прогрессии. Интернет использует письменную речь в интерактивном режиме, гипертекст (поиск связанных текстов по словам исходного текста), звук речи и музыку, а так же анимацию. Контрольная  $N_2$ 

Залание 1. Разработайте алгоритм для решения залачи

Дано натуральное к. Напечатайте к-ю цифру последовательности 149162536..., в которойвыписаны подряд квадраты всех натуральных чисел.

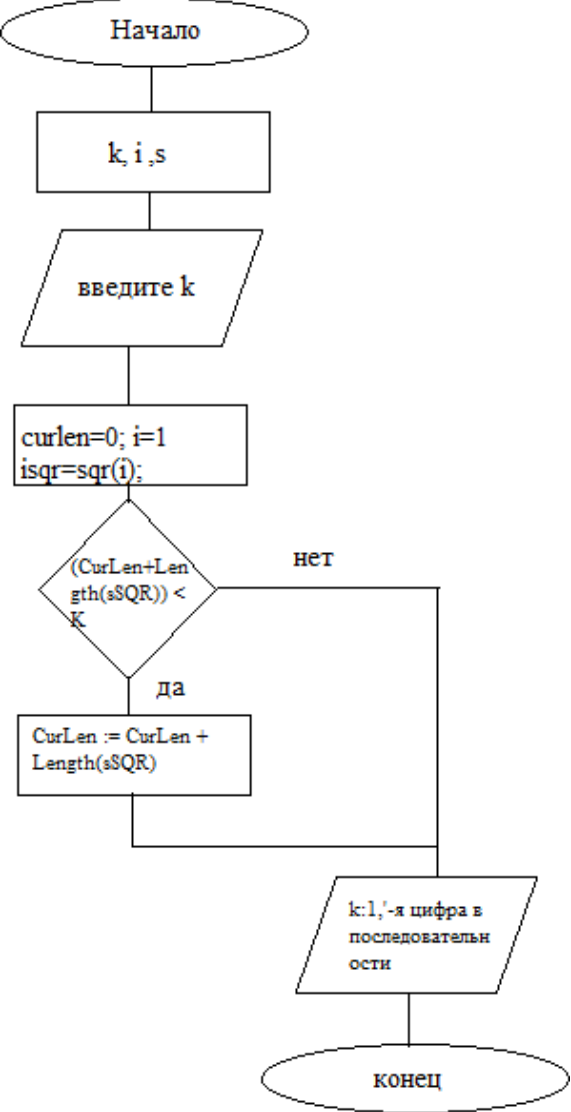

Задание 2. Выберите все правильные ответы на предложенные тестовые задания

а) Представление существенных свойств и признаков объекта в выбранной форменазывается

#### - моделированием

#### б) Реализация циклов в алгоритмах

- уменьшает объем памяти, используемой программой, выполняющей алгоритм, и сокращает количество записей одинаковых последовательностей команд.

в) Из перечисленных: ADA; ACCEMEJIEP; PASCAL; LISP; MAKPOACCEM-БЛЕР к языкамвысокого уровня не относятся...

 $-2 \times 5$ 

Задание 3. Напишите программу для решения задачи на языке программирования VBScript.

Даны, декартовы координаты вершин треугольника (в плоскости). Напишите программу, вычисляющую площадь, периметр и полупериметр этого треугольника.

dim Xa, Ya, Xb, Yb, Xc, Ycdim AB, BC, CA  $dim P, pp, S$ 

Xa= inputbox("Введите координату а по оси X") Ya= inputbox("Введите координату а по оси Y")

 $Xb = inputbox("Bsequre{} *koop<sub>Q</sub>*unary *b* no ocu *X*")Yb = inputbox("Bsequre{} *koop*$ динату b по оси Y")

 $Xc =$  inputbox("Введите координату с по оси X") $Yc =$  inputbox("Введите координату с по оси Y")

 $AB = \sqrt{\frac{S(T)}{N}} \cdot \frac{\sinh (XB)}{2} + \frac{\sinh (YB)}{2} \cdot \frac{\sinh (YB)}{2}$  $BC = \text{sar}((\text{cint} (Xb) - \text{cint} (Xc))^2 + (\text{cint} (Yb) - \text{cint} (Yc))^2)$  $CA = \sqrt{(cint (Xc) - cint (Xa))^2 + (cint (Yc) - cint (Ya))^2}$ 

 $P = AB + BC + CA'$  периметррр =  $P / 2'$  полупериметр  $S = \sqrt{\text{sgr}(\text{pp*}(\text{pp-AB})^*(\text{pp-BC})^*(\text{pp-CA}))}$ 'формула Герона

msgBox("P=" & P & vbNewLine & "S=" & S & vbNewLine & "pp=" & pp )Задание 4. Напишите ответ на поставленный вопрос.

Моделирование как метод познания? Методы и технология моделирования?

Моделирование - это метод познания, состоящий в создании и исследовании молелей.

Модель создается человеком в процессе познания окружающего мира и отражает существенные особенности изучаемого объекта, явления или процесса.

Человечество в своей деятельности (научной, образовательной, технологической, художественной и др.) постоянно создает и использует модели окружающего мира. Строгие правила построения моделей сформулировать невозможно, однако человечество накопило богатыйопыт моделирования различных объектов и процессов.

Модели имеют чрезвычайно важную роль в проектировании и создании различных технических устройств, машин и механизмов, зданий, электрических цепей и т. д. Без предварительного создания чертежа невозможно изготовить даже простую деталь, не говоря уже осложном механизме. В процессе проектирования зданий и сооружений кроме чертежей часто изготавливают их макеты. Разработка электрической схемы обязательно предшествует созданию электрических цепей и т. д.

Развитие науки невозможно без создания теоретических моделей (теорий, законов, гипотез и т. д.), отражающих строение, свойства и поведение реальных объектов. Создание новых теоретических моделей иногда коренным образом меняет представление человечества об окружающем мире (например, такую роль сыграла гелиоцентрическая система мира Коперника). Истинность теоретических моделей, т. е. их соответствие законам реального мира, проверяется с помощью опытов и экспериментов.

Модель. Каждый объект имеет большое количество различных свойств. В процессе построения модели выделяются главные, наиболее существенные для проводимого исследования свойства. В процессе исследования аэродинамических качеств модели самолета в аэродинамической трубе важно, чтобы модель имела геометрическое подобие оригинала, но не важен, например, ее цвет. При построении электрических схем моделей электрических цепей необходимо учитывать порядок подключения элементов цепи друг к другу, но не важно их геометрическое расположение друг относительно друга ИТ. Д.

#### Метолы и технология моделирования:

Аналитическое моделирование заключается в построении модели, основанной на описании поведения объекта или системы объектов в виде аналитических выражений формул.

Имитационное моделирование предполагает построение молели  $\mathbf{c}$ характеристиками, адекватными оригиналу, на основе какого-либо его физического или информационного принципа. Это означает, что внешние воздействия на модель и объект вызывают идентичные изменениясвойств оригинала и модели

Эвристическое моделирование - разновидность инновационного моделирования, заключающаяся в стремлении человека воспроизвести то, что однажды уже привело его случайнок успеху. Этот вид моделирования представляет собой механизм самообучения человека насобственном положительном опыте.

#### Эволюционное моделирование - направление в математическом моделировании,

объединяющее компьютерные методы моделирования биологических процессов эволюции, а также другие, идеологически близкие направления в математическом программировании, использующие эвристические методы и эволюционный принцип. Инструментами эволюционного моделирования являются генетические алгоритмы, генетическое программирование, эволюционные стратегии. эволюционное программирование, а также искусственные нейронные сети, нечеткая логика.

#### Контрольная №3

Задание №1. Напишите продолжение фразы.

База данных - это представленная в объектной форме совокупность самостоятельных материалов (статей, расчетов, нормативных актов, судебных решений, и иных подобных материалов), систематизированных таким образом, что бы эти материалы могли быть найдены иобработаны с помощью вычислительной машины.

Задание №2. Выберите все правильные ответы на предложенное тестовое задание.

#### С точки зрения конечного пользователя СУБД не реализует функции ...

- управление файловой структурой

Задание №3. Выполните предложенное практическое задание.

3.1. Откройте для работы программу Microsoft Access и создайте файл с базой данных Практическое задание.mdb.

3.2 В созданном вами для хранения данных файле сконструируйте таблицы «Клиенты» и

«Контактные лица» для записи в них следующих данных:

= номер клиента фирмы;

= статус фирмы клиента;

= название фирмы клиента;

= фамилия контактного лица в фирме;

= номер телефона контактного лица;

Постройте схему данных, связав между собой таблицы «Клиенты» и «Контактные лица».

3.3. Для заполнения таблицы «Клиенты» данными создайте форму «Клиенты» мастером в одинстолбец.

3.4. Заполните таблицу «Клиенты» 4-5 записями.

3.5. Для заполнения таблицы «Контактные лица» создайте мастером ленточную автоформу.

3.6. Замените в форме «Контактные лица» элемент управления поля «код клиента» на элемент управления поля со списком. Список поля со списком должен содержать название фирм клиентов иих коды

3.7. По созданной вами форме внесите в таблицу «Контактные лица» 5-6 записей.

3.8. В форме «Клиенты» добавьте кнопку «Контактные лица». По нажатию на эту кнопку на экранедолжна появиться ленточная автоформа, в ней должен быть список контактных лиц фирмы клиента, информация о которой открыта для работы в форме «Клиенты».

#### Форматы полей таблицы

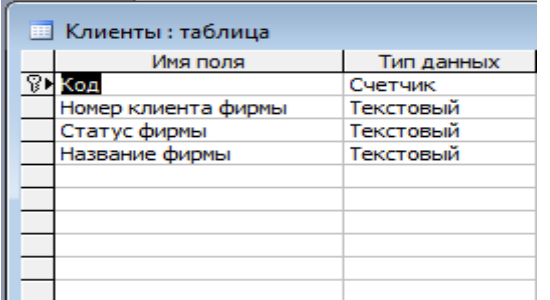

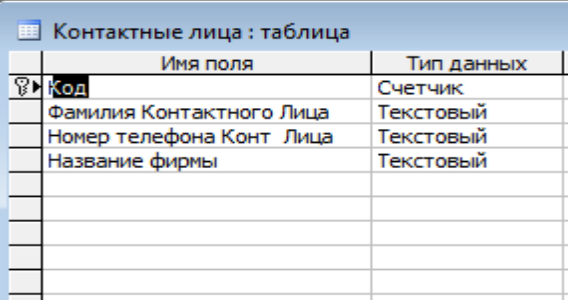

## Схема данных

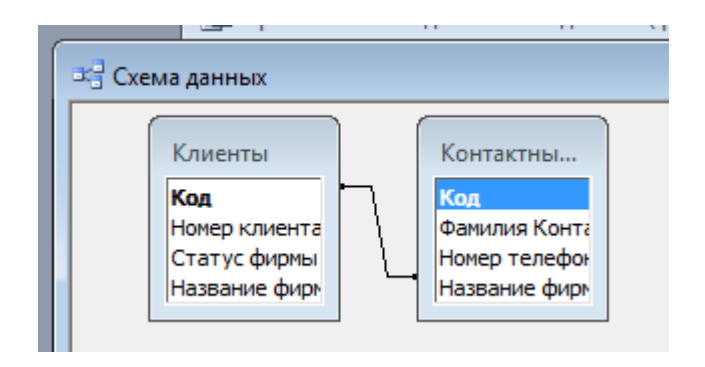

Форма

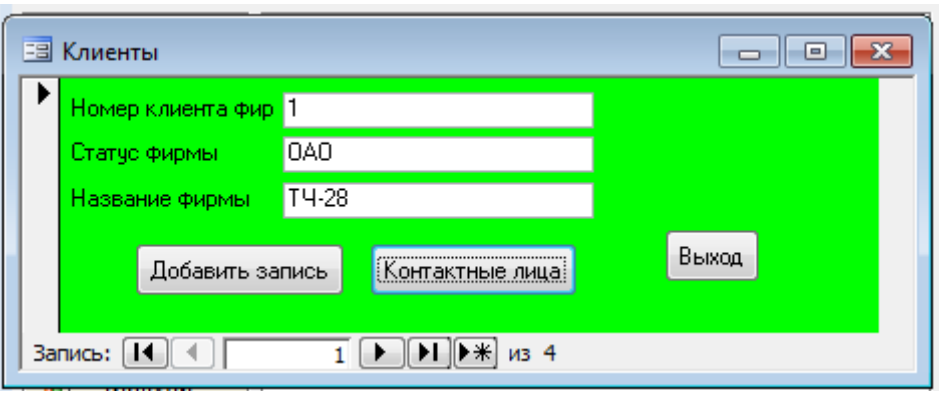

**Задание №4.** Напишите ответ на поставленный вопрос.Интерфейс в MS Access и его настройка?

Интерфейс пользователя включает следующие основные элементы:

- Окно Приступая к работе с Microsoft Office Access
- Лента
- Панель быстрого доступа
- Область переходов
- Вкладки документов
- Строка состояния
- Мини-панель инструментов

Окно Приступая к работе с Microsoft Office Access – область, отображаемая при запуске приложения Access из меню Пуск в Windows или с помощью ярлыка на рабочем столе. В окне показано, с чего можно начать работу в MS Access. Например, можно создать новую пустую БД, создать БД с помощью шаблона или открыть одну из последних БД (если ранее было открыто несколько БД). Можно также перейти на веб-узел Microsoft Office Online или нажать кнопкуMicrosoft Office , чтобы открыть существующую БД через меню. Предлагая пользователям интуитивно понятный интерфейс, фирма Microsoft вынесла на это окно наиболее востребованные шаблоны БД, которые называютсяпредустановленные БД.

Лента (Ribbon) – это область в верхней части окна программы, которая считается центром управления в приложении MS Access. Лента содержит наиболее востребованные функции иинструменты Access. При наличии около 1000 команд она отображает только те из них, которыеимеют непосредственное отношение к задаче, выполняемой пользователем в данный момент.

Лента состоит из трех основных элементов.

• Стандартные вкладки Главная, Создание, Внешние данные и Работа с базами данных, которые расположены вдоль верхней части ленты и содержат группу логически связанных команд. Вкладкимогут открывать другие новые элементы интерфейса.

• Контекстная вкладка команд – вкладка с командами, зависящими от выполняемой задачи илиобъекта, с которым работает пользователь. Контекстная вкладка отображается рядом со стандартной вкладкой.

• Коллекция – графический элемент управления с отображением внешнего вида вариантов выбора,позволяющий заранее представить ожидаемые результаты.

Панель быстрого доступа Единственная стандартная панель инструментов, предусмотренная в интерфейсе ленты, по умолчанию расположена рядом с кнопкой Microsoft Office. Она обеспечивает доступ к наиболее часто используемым командам, например Сохранить, Отменить иВернуть.

Панель быстрого доступа можно настраивать, добавляя другие часто используемые команды. Можно также изменить расположение и увеличить размер этой панели инструментов.

Область переходов Область в левой части окна программы, в которой отображаются объекты БД:таблицы, формы, запросы, отчеты, страницы, макросы и модули. Все объекты делятся на категории, которые, в свою очередь, содержат группы. Некоторые категории являются встроенными, но можно создавать и пользовательские группы. Кроме этого, реализована возможность просмотра всех элементов (форм, отчетов), относящихся к конкретной таблице.

Вкладки документов Объекты БД отображаются на экране в виде документов посредством вкладок. Возможно отключение и включение вкладок документов путем настройки параметровAccess.

Строка состояния Полоса в нижней части окна программы, в которой отображаются сведения о состоянии и располагаются кнопки, позволяющие изменить представление. С помощью элементов управления в строке состояния можно быстро переключать различные режимы просмотра активного окна. При просмотре объекта, который поддерживает изменение масштаба, можно регулировать степень увеличения или уменьшения с помощью ползунка в строке состояния.

Мини-панель инструментов Панель форматирования, появляющаяся автоматически над выбранным, например, текстом в виде прозрачного элемента. При приближении курсора мини- панель становится более четкой и ее можно использовать для изменения параметров шрифта идругих целей.

MS Access имеет интерфейс разработчика интерактивных форм и отчетов WYSIWYG («что видишь на экране то и получаешь»). Можно самостоятельно разрабатывать и редактировать проекты формы на экране в режиме реального времени, а также осуществлять предварительный просмотр созданной формы. Интерфейс WYSIWYG дает возможность просматривать или распечатывать отчет другим пользователям, даже при отсутствии у них MS Access 2007.

Приложение поддерживает интерфейс множественных документов (MDI – Multiple Document Interface), благодаря которому можно открывать в окне приложения несколько окон документоводновременно.

Широко используемый в Windows метод drag-and-drop («перетащить и отпустить») распространенна работу с формами и отчетами.

## <span id="page-19-0"></span>**5. Перечень учебно-методического обеспечения для самостоятельной работы обучающихся по дисциплине.**

Методические указания для обучающихся по организации самостоятельной работы по дисциплине, включая перечень тем самостоятельной работы, формы текущего контроля по дисциплине и требования к их выполнению размещены в электронной информационно-образовательной среде СПбГТИ(ТУ) на сайте:http://media.technolog.edu.ru

<span id="page-19-1"></span>Для самостоятельной работы студентов и выполнения практических работ необходимо использовать соответствующее программное обеспечение (смотри пункт 10.2)

#### **6. Фонд оценочных средств для проведения промежуточной аттестации**

Промежуточная аттестация по дисциплине проводится в форме экзамена. Экзамен предусматривает выборочную проверку освоения предусмотренных элементов компетенций, и комплектуются вопросами (заданиями) двух видов: теоретический вопрос (для проверки знаний) и комплексная задача (для проверки умений и навыков).

При сдаче экзамена, студент получает три вопроса из перечня вопросов, время подготовки студента к устному ответу - до 45 мин.

Пример варианта вопросов на экзамене:

Вариант № 1 1. Методы повышения помехоустойчивости передачи и приема.

- 2. Оперативная память.
- 3. Упростить логическое выражение. **F=(AvB) →** ¬**(BvC)**

Фонд оценочных средств по дисциплине представлен в Приложении № 1

#### <span id="page-20-0"></span>**7. Перечень учебных изданий, необходимых для освоения дисциплины.**

#### **а) печатные издания:**

1. Информатика. Базовый курс : учебное пособие для втузов / под ред. С. В. Симоновича. – 3-е изд. – Москва ; Санкт-Петербург ; Нижний Новгород : Питер, 2016. – 640 с. – ISBN 978-5-496-00217-2.

2. Информационные технологии : учебник для вузов / [А. Г. Схиртладзе и др.]. -Москва : Академия, 2015. – 288 с. – ISBN 978-5-4468-1947-8.

3. Норенков, И. П. Автоматизированные информационные системы : учебное пособие / И. П. Норенков. – Москва : Изд-во МГТУ им. Н.Э. Баумана, 2011. – 342 с. – ISBN 978-5-7038-3446-6.

4. Советов, Б. Я. Информационные технологии : учебник для вузов / Б. Я. Советов, В. В. Цехановский. – 3-е изд., стер. – Москва : Высш. шк., 2006. – 263 с. – ISBN 5-06-004275-8.

## **б) электронные учебные издания**

5. Бурнаева, Э. Г. Обработка и представление данных в MS Excel : учебное пособие / Э. Г. Бурнаева, С. Н. Леора. – 2-е изд., стер. – Санкт-Петербург [и др.] : Лань, 2021. – 156 с. – ISBN 978-5-8114-1923-4 // Лань : электронно-библиотечная система. – URL: https://e.lanbook.com (дата обращения: 30.08.2021). – Режим доступа: по подписке.

6. Жук, Ю. А. Информационные технологии: мультимедиа : учебное пособие / Ю. А. Жук. – 3-е изд., стер. – Санкт-Петербург [и др.] : Лань, 2021. – 208 с. – ISBN 978-5- 8114-6683-2 // Лань : электронно-библиотечная система. – URL: https://e.lanbook.com (дата обращения: 30.08.2021). – Режим доступа: по подписке.

7. Логунова, О. С. Информатика. Курс лекций : учебник / О. С. Логунова. – 2-е изд., испр. и доп. – Санкт-Петербург : Лань, 2021. – 148 с. – ISBN 978-5-8114-3266-0. // Лань : электронно-библиотечная система. – URL: https://e.lanbook.com (дата обращения: 30.08.2021). – Режим доступа: по подписке.

**8.** Москвитин, А. А. Данные, информация, знания: методология, теория, технологии : монография / А. А. Москвитин. – Санкт-Петербург : Лань, 2019. – 236 с. – ISBN 978- 5-8114-3232-5. // Лань : электронно-библиотечная система. – URL: https://e.lanbook.com (дата обращения: 30.08.2021). – Режим доступа: по подписке.

### <span id="page-21-0"></span>**8. Перечень электронных образовательных ресурсов, необходимых для освоения дисциплины.**

Учебный план, РПД и учебно-методические материалы:http://media.technolog.edu.ru

#### **Электронно-библиотечные системы:**

«Электронный читальный зал – БиблиоТех» https://technolog.bibliotech.ru/; «Лань» https://e.lanbook.com/books/;

http://www.viniti.msk.su/ - Всероссийский институт научной и технической информации (ВИНИТИ);

http://www.icsti.su/portal/index.html - Международный центр научной и технической информации (МЦНТИ);

http://www.vntic.org.ru/ - Всероссийский научно-технический информационный центр (ВНТИЦ);

<span id="page-21-1"></span>http://www.gpntb.ru/ - Государственная публичная научно-техническая библиотека (ГПНТБ).

#### **9. Методические указания для обучающихся по освоению дисциплины.**

Все виды занятий по дисциплине «Введение в информационные технологии» проводятся в соответствии с требованиями следующих СТП:

СТП СПбГТИ 040-02. КС УКДВ. Виды учебных занятий. Лекция. Общие требования;

СТО СПбГТИ 018-2014. КС УКДВ. Виды учебных занятий. Семинары и практические занятия. Общие требования к организации и проведению.

СТП СПбГТИ 048-2009. КС УКДВ. Виды учебных занятий. Самостоятельная планируемая работа студентов. Общие требования к организации и проведению.

Планирование времени, необходимого на изучение данной дисциплины, лучше всего осуществлять на весь семестр, предусматривая при этом регулярное повторение пройденного материала.

Основными условиями правильной организации учебного процесса для студентов является:

плановость в организации учебной работы;

серьезное отношение к изучению материала;

постоянный самоконтроль.

На занятия студент должен приходить, имея знания по уже изученному материалу.

## <span id="page-22-0"></span>**10. Перечень информационных технологий, используемых при осуществлении образовательного процесса по дисциплине.**

## **10.1. Информационные технологии.**

<span id="page-22-1"></span>В учебном процессе по данной дисциплине предусмотрено использование информационных технологий:

чтение лекций с использованием слайд-презентаций; взаимодействие с обучающимися посредством ЭИОС.

## 10.2. Программное обеспечение<sup>1</sup>.

1

<span id="page-22-2"></span>В учебном процессе используется лицензионное системное и прикладное программное обеспечение, приведенное в таблице 1.

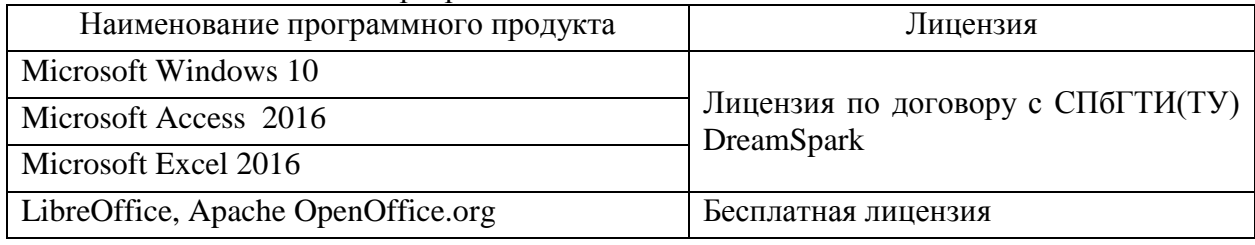

Таблица 1 – Лицензионное программное обеспечение

## **10.3. Базы данных и информационные справочные системы.**

<span id="page-22-3"></span>Международные мультидисциплинарные аналитические реферативные базы данных научных публикаций Web of Science (режим доступа: http://apps.webofknowledge.com, свободный с любого зарегистрированного компьютера института), Scopus (режим доступа: http://www.scopus.com, свободный с любого зарегистрированного компьютера института);

справочно-поисковая система «КонсультантПлюс: Высшая школа» (режим доступа: http://www.consultant.ru/hs, свободный с любого зарегистрированного компьютера института)*.*

## <span id="page-22-4"></span>**11. Материально-техническое обеспечение освоения дисциплины в ходе реализации образовательной программы<sup>2</sup> .**

Для проведения занятий по дисциплине на кафедре систем автоматизированного проектирования и управления СПбГТИ(ТУ) имеется необходимая материальнотехническая база, соответствующая действующим санитарным и противопожарным правилам и нормам:

| Наименование компьютерного       | Оборудование                                        |  |
|----------------------------------|-----------------------------------------------------|--|
| класса кафедры                   |                                                     |  |
| Класс интегрированных систем     | 30 посадочных мест.                                 |  |
| проектирования и управления хи-  | Учебная мебель, пластиковая доска.                  |  |
| мико-технологическими<br>процес- | Персональные компьютеры (15 шт.): двухядер-         |  |
| сами                             | ный процессор Intel Core 2 Duo (2,33 ГГц); ОЗУ 4096 |  |
|                                  | Мб; НЖМД 250 Гб; CD/DVD привод, DVD-RW; ви-         |  |

 $1$  В разделе отображаются комплекты лицензионного и свободно распространяемого программного обеспечения, в том числе отечественного производства, необходимого для обеспечения дисциплины

 $2$  В разделе отображается состав помещений, которые представляют собой учебные аудитории для проведения учебных занятий, предусмотренных образовательной программой по дисциплине, оснащенные оборудованием и техническими средствами обучения.

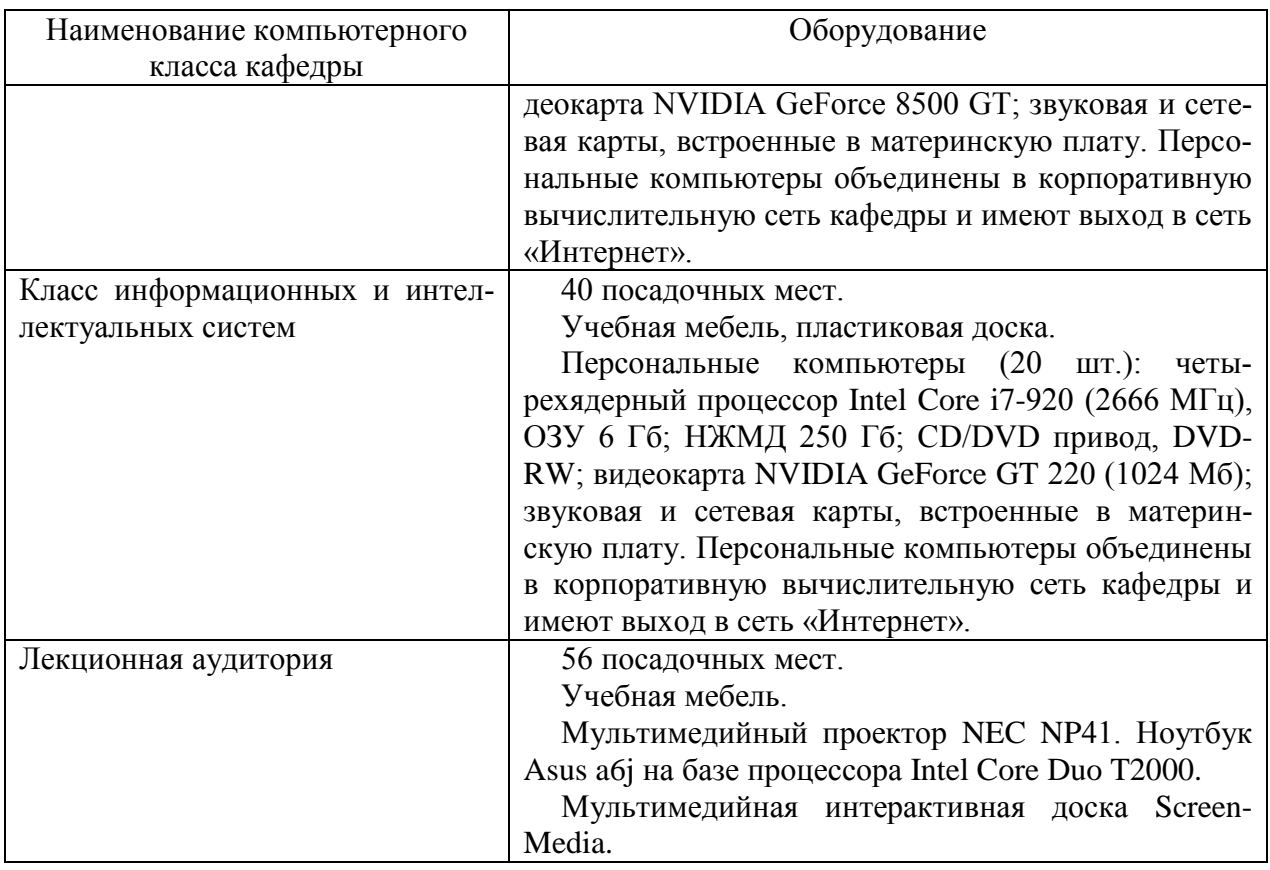

Лицензионное системное и прикладное программное обеспечение, используемое в учебном процессе по дисциплине, перечислено в подразделе № 10.2.

## <span id="page-23-0"></span>**12. Особенности освоения дисциплины инвалидами и лицами с ограниченными возможностями здоровья.**

Для инвалидов и лиц с ограниченными возможностями учебные процесс осуществляется в соответствии с Положением об организации учебного процесса для обучения инвалидов и лиц с ограниченными возможностями здоровья СПбГТИ(ТУ), утвержденным ректором 28.08.2014.

#### Приложение № 1 к рабочей программе дисциплины

## Фонд оценочных средств для проведения промежуточной аттестации по дисциплине «Введение в информационные технологии»

#### 1. Перечень компетенций и этапов их формирования.

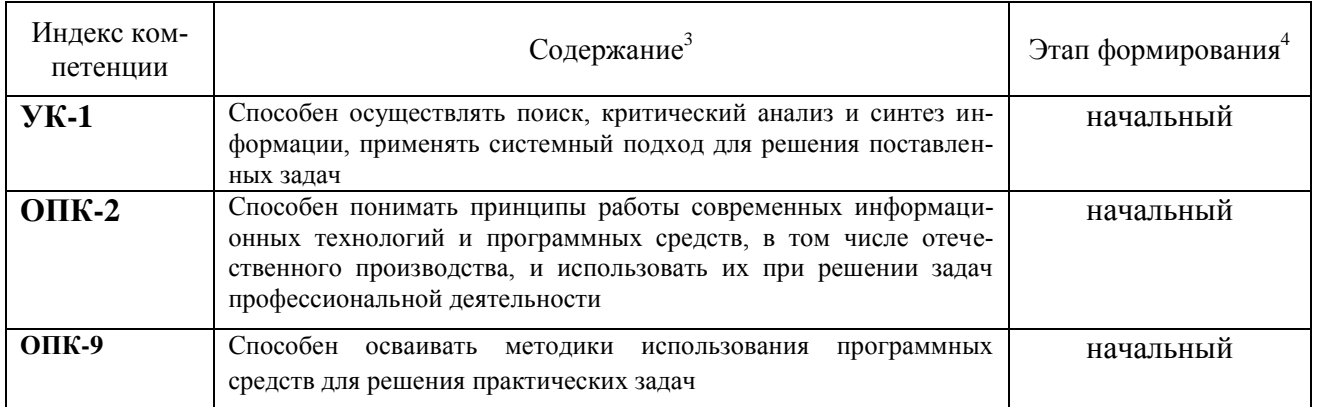

<sup>3</sup> Жирным шрифтом выделяется та часть компетенции, которая формируется в ходе изучения данной дисциплины (если компетенция осваивается полностью, то фрагменты не выделяются).

<sup>4</sup> Этап формирования компетенции выбирается по п. 2 РПД и учебному плану (начальный - если нет предшествующих дисциплин, итоговый - если нет последующих дисциплин (или компетенция не формируется в ходе практики или ГИА), промежуточный - все другие)

# **2. Показатели и критерии оценивания компетенций на различных этапах их формирования, шкала оценивания**

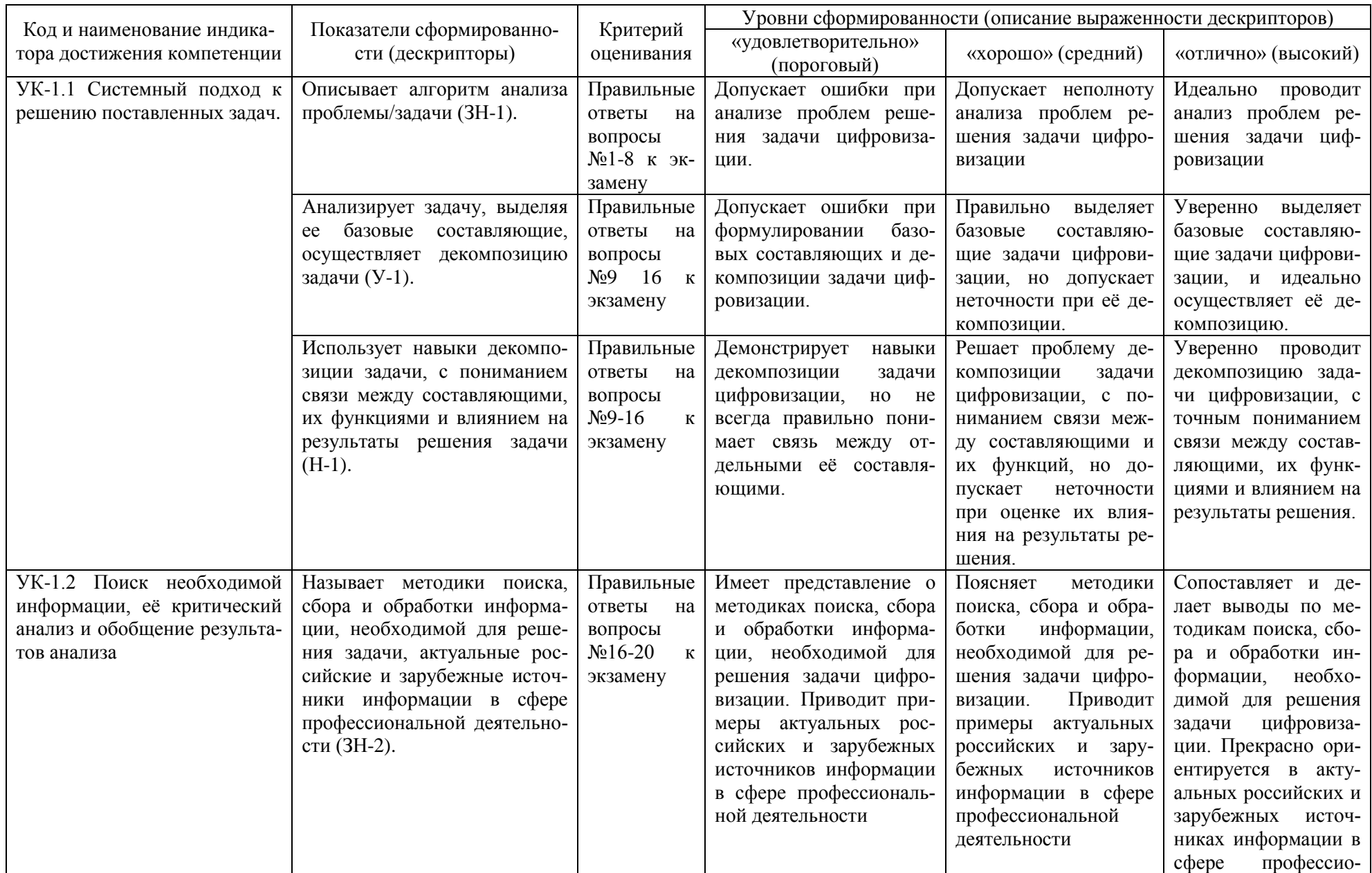

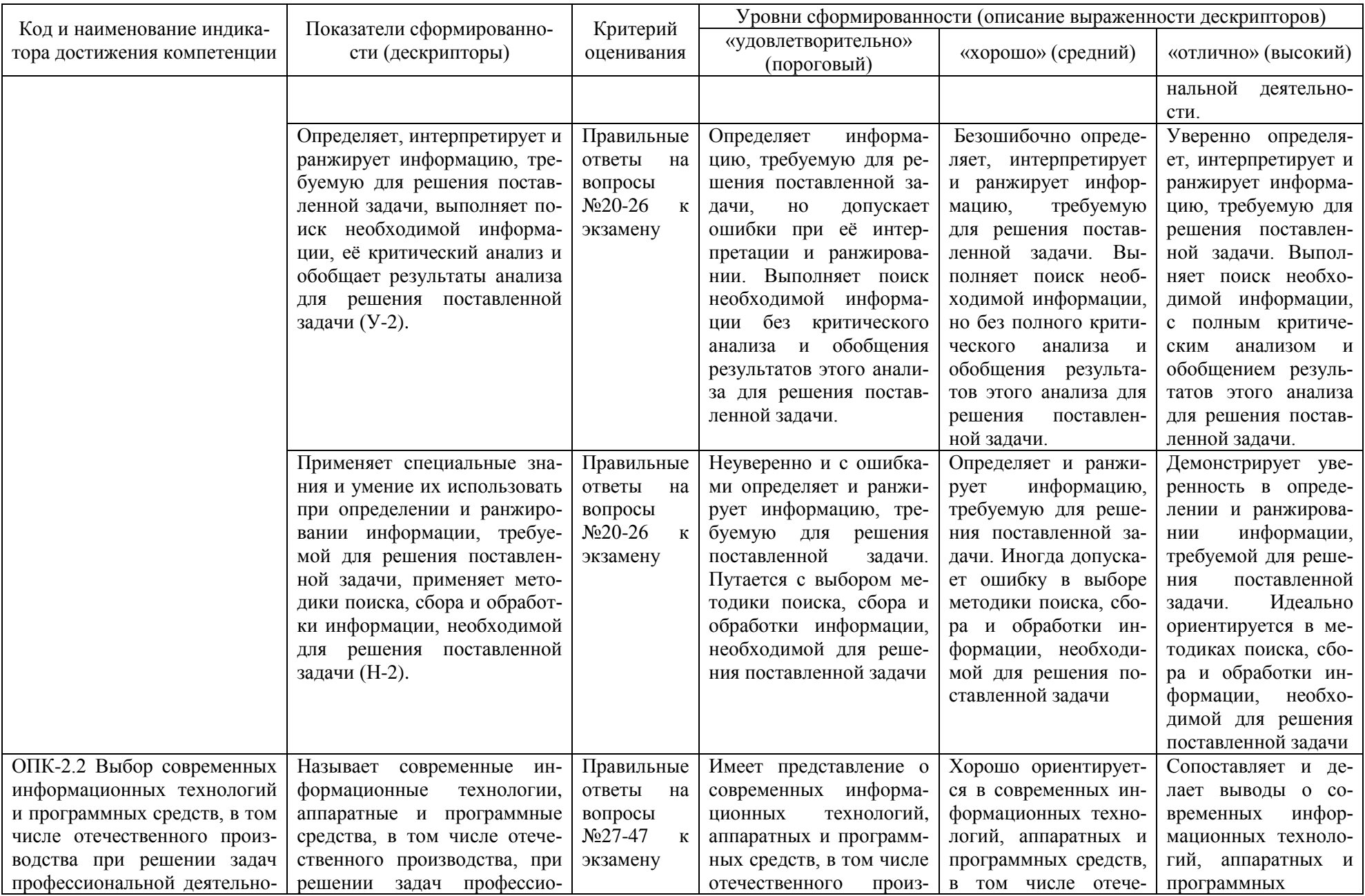

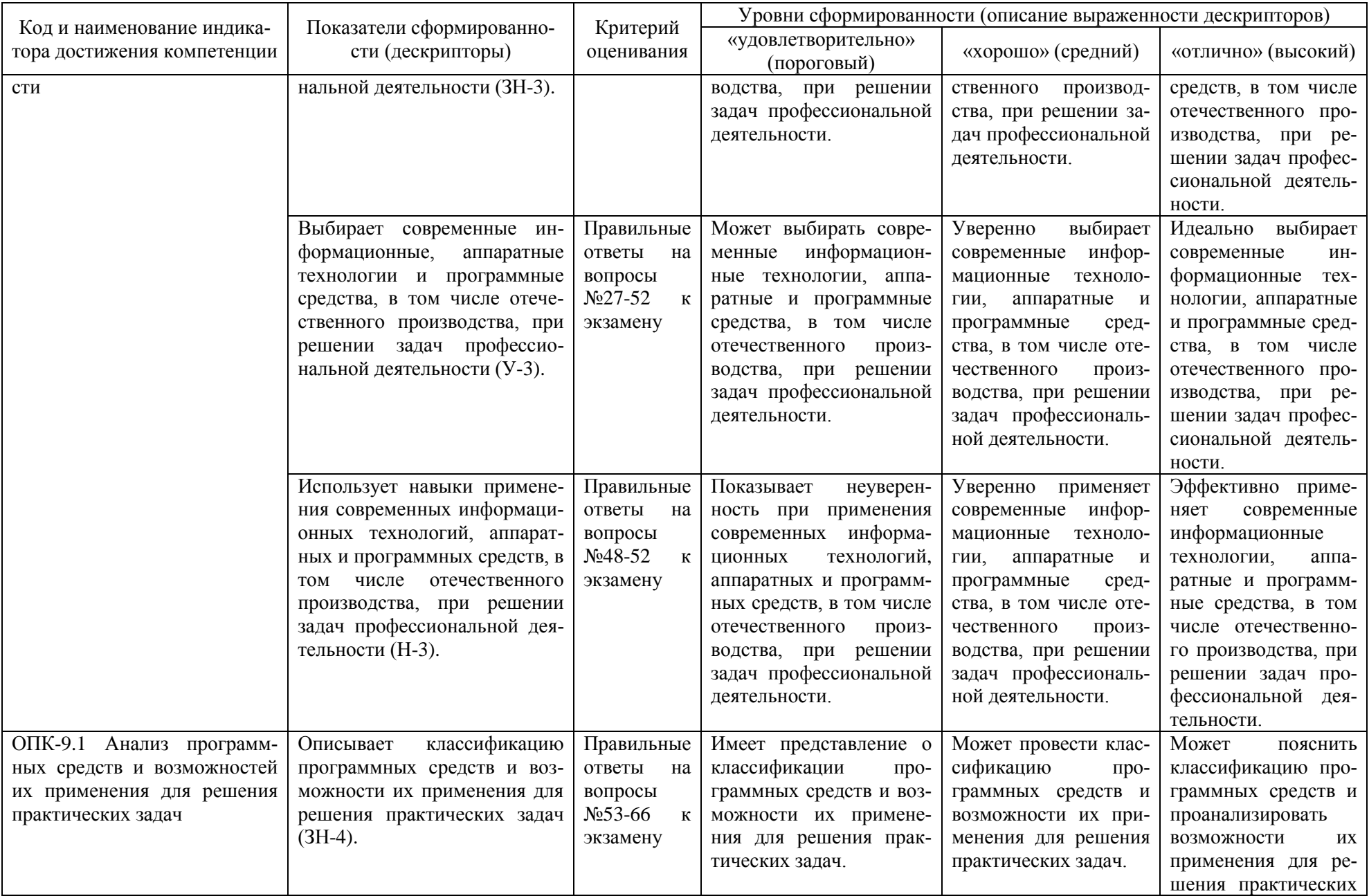

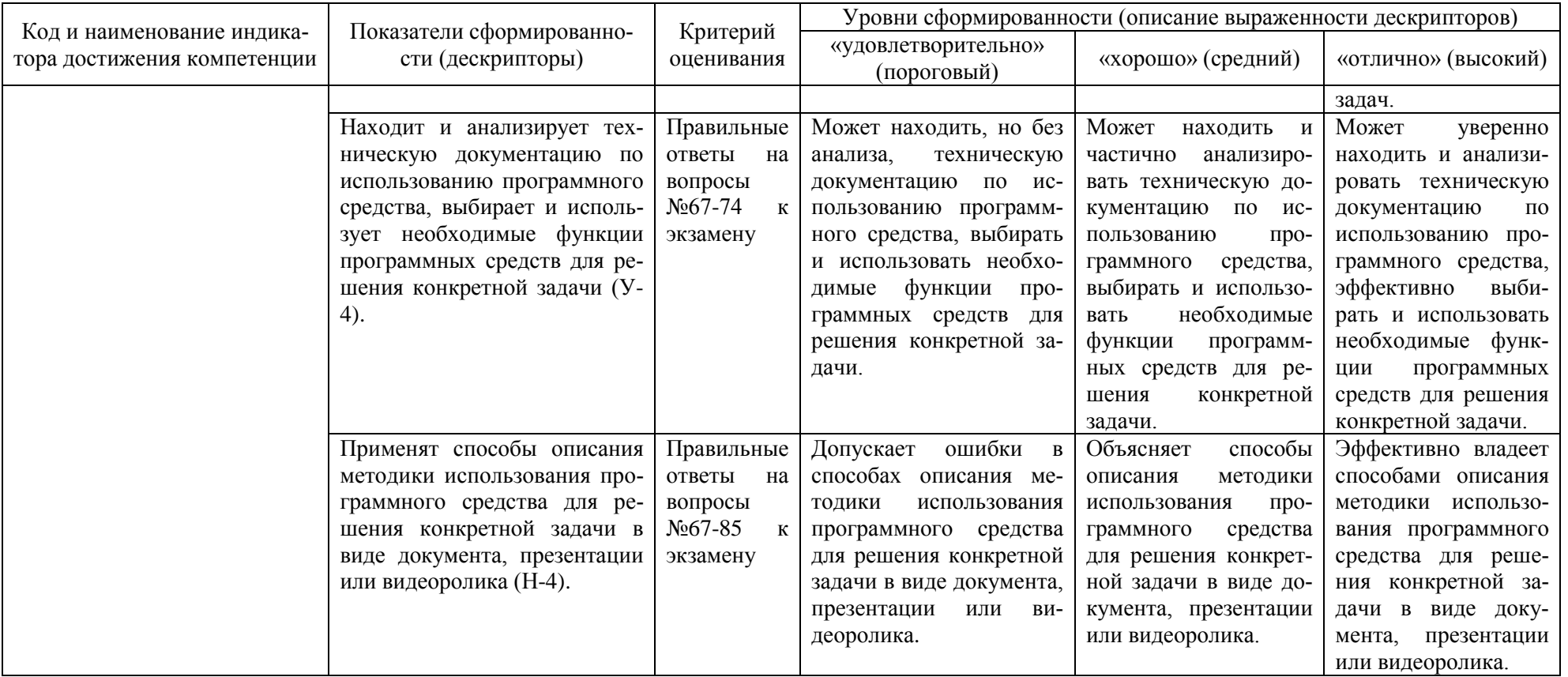

## **3. Типовые контрольные задания для проведения промежуточной аттестации**

#### **а) Вопросы для оценки знаний, умений и навыков, сформированных у студента по компетенции УК-1:**

- 1. Основные положения теории информации и кодирования.
- 2. Методы представления информации в ЭВМ
- 3. Информация и энтропия.
- 4. Сообщения и сигналы. Спектры сигналов.
- Модуляция и кодирование.
- 6. Понятие информации и её измерение.
- 7. Основы представления и обработки сигналов.
- 8. Сообщения и сигналы.
- 9. Методы повышения помехоустойчивости передачи и приема.
- 10. Современные технические средства обмена данных.
- 11. Выполнения арифметических и логических операций над двоичными числами.
- 12. Представление информации в цифровых автоматах*.*
- 13. Обработка двоичной информации в ЭВМ.
- 14. Контроль обработки и передачи информации.
- 15. Понятие информационной технологии.
- 16. Обработка аналоговой и цифровой информации.
- 17. Хранение информации.
- 18. Носители информации и технические средства для хранения данных.
- 19. Типы и структуры данных.
- 20. Организация данных на устройствах с прямым и последовательным доступом.
- 21. Файлы данных. Файловые структуры.
- 22. Подготовка, редактирование и оформление текстовой документации
- 23. Подготовка, редактирование и оформление графиков и диаграмм.
- 24. Подготовка, редактирование и оформление рисунков
- 25. Основы компьютерной коммуникации.
- 26. Принципы построения информационных систем

### **б) Вопросы для оценки знаний, умений и навыков, сформированных у студента по компетенции ОПК-2:**

- 27. Базовая аппаратная конфигурация компьютера.
- 28. Корпус PC.
- 29. Материнская плата.
- 30. Setup BIOS.
- 31. Процессор.
- 32. Оперативная память.
- 33. Видеосистема.
- 34. Видеокарта.
- 35. RGB-Монитор.
- 36. :Жидкокристаллический дисплей.
- 37. Накопитель на гибких дисках.
- 38. Винчестер.
- 39. Приводы CD-ROM.
- 40. Накопители DVD.
- 41. Накопители CD-RW.
- 42. Звуковая карта.
- 43. Сканер.
- 44. Матричный принтер.
- 45. Струйный принтер.
- 46. Лазерный принтер.
- 47. Локальные сети.
- 48. Компоненты локальной сети
- 49. Операционная система Windows 10.
- 50. Стандартные программы Windows 10.
- 51. Служебные приложения Windows 10.
- 52. Средства мультимедиа Windows 10.

### **в) Вопросы для оценки знаний, умений и навыков, сформированных у студента по компетенции ОПК-9:**

- 53. Работа с базами данных (СУБД Access).
- 54. Работа с электронными таблицами (Excel).
- 55. Состав окон редактора Visual Basic, используемых при создании макроса.
- 56. Объясните назначение макрорекордера.
- 57. Перечислите основные объекты, входящие в объектную модель MS Excel.
- 58. Перечислите атрибуты объектов MS Excel и их назначение, приведите

примеры.

- 59. Действия запуска макрос автоматически при открытии рабочей книги?
- 60. Методы объекта диалоговой формы для ее вывода на экран и удаления с
- экрана?
- 61. Приведите примеры коллекций, которые содержит объектная модель MS Excel?
	- 62. Перечислите свойства и методы коллекций, приведите примеры.
	- 63. Основы компьютерной графики
	- 64. Средства работы с растровой графикой.
	- 65. Средства работы с векторной графикой.
	- 66. Подготовка печатной продукции на компьютере.
	- 67. Электронная презентация.
	- 68. Архивация данных.
	- 69. Программные средства архивации.
	- 70. Современные файл менеджеры.
	- 71. Современные программы создания виртуальных дисков.
	- 72. Современные диск менеджеры.
	- 73. Современные программы работы с электронной почтой.
	- 74. Современные операционные системы мобильных гаджетов.
	- 75. Операционная система UNIX.
	- 76. Современные архиваторы.
	- 77. Современные СУБД.
	- 78. Современные программы работы с оптическими дисками.
	- 79. Современные браузеры.
	- 80. Современные антивирусные программы.
	- 81. Современные программы переводчики.
	- 82. Современные поисковые машины.
	- 83. Современные графические программы.
	- 84. Современные видеоредакторы.
	- 85. Современные компьютерные математические системы.

При сдаче экзамена, студент получает три вопроса из перечня, приведенного выше. Время подготовки студента к устному ответу на вопросы - до 45 мин.

## **4. Темы курсовых проектов:**

Курсовой проект не предусмотрен.

## **5. Методические материалы для определения процедур оценивания знаний, умений и навыков, характеризующих этапы формирования компетенций.**

Промежуточная аттестация по дисциплине проводится в соответствии с требованиями СТП СТО СПбГТИ(ТУ) 016-2015. КС УКДВ Порядок проведения зачетов и экзаменов.

По дисциплине промежуточная аттестация проводится в форме экзамена.

Шкала оценивания на экзамене балльная («отлично», «хорошо», «удовлетворительно», «неудовлетворительно»).